## SAP ABAP table /CWM/MSSL\_PQ {MSSL Parallel Quantities}

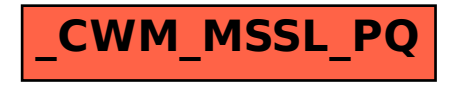